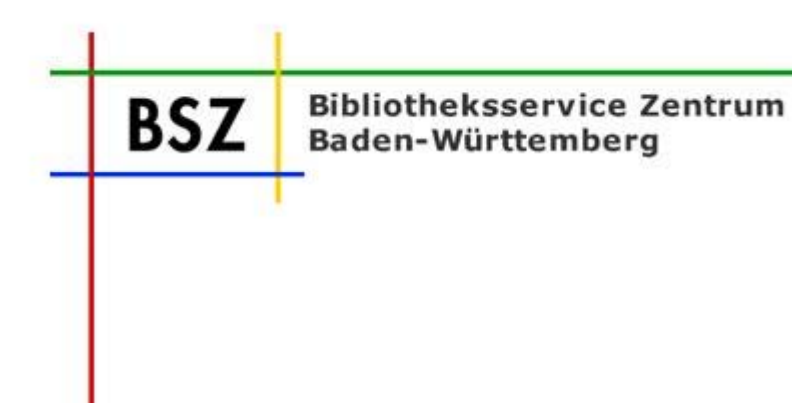

# **AG-SWB**

**Top 3 WorldCat (Bericht vom Workshop in Leiden)**

UB Stuttgart, 06.03.2008

Volker Conradt

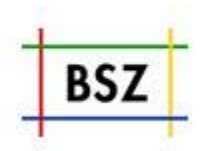

- •**Am 26. - 27. Februar in Leiden (Holland)**
- • **Teilnehmer:**
	- **BSZ**
	- **GBV**
	- **DNB**
	- **HeBIS**
	- **ABES**
	- **OCLC Dublin**
	- **OCLC Leiden**
	- **OCLC GB**

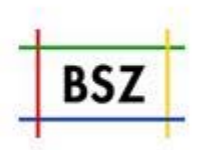

**1. Produktstrategie von OCLC**

**Lan g g( same Annäherun g an OCLC (WorldCat)**

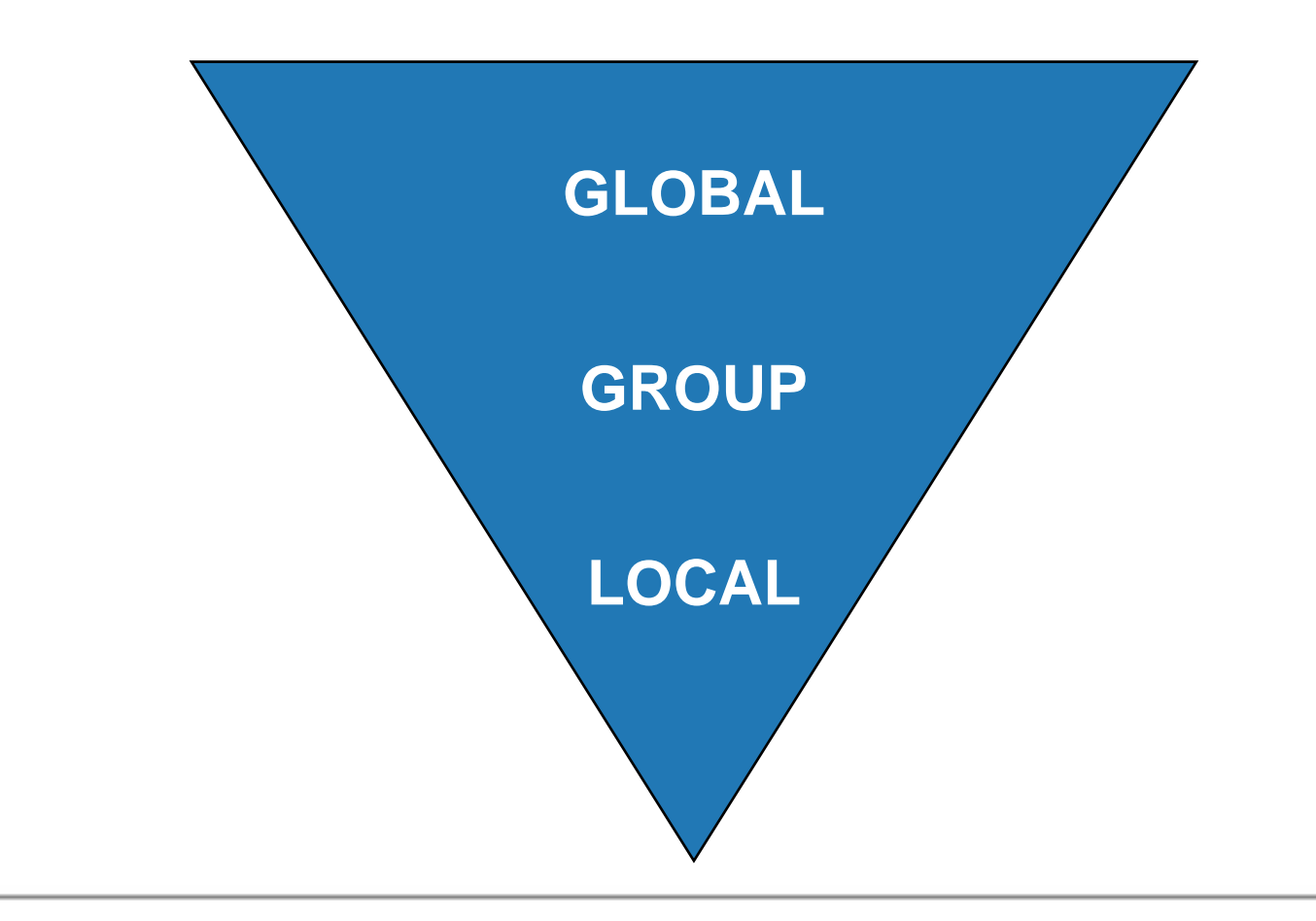

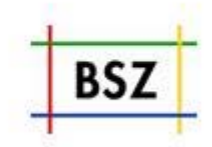

### **WorldCat: Zuwachs und Sprachenrelevanz**

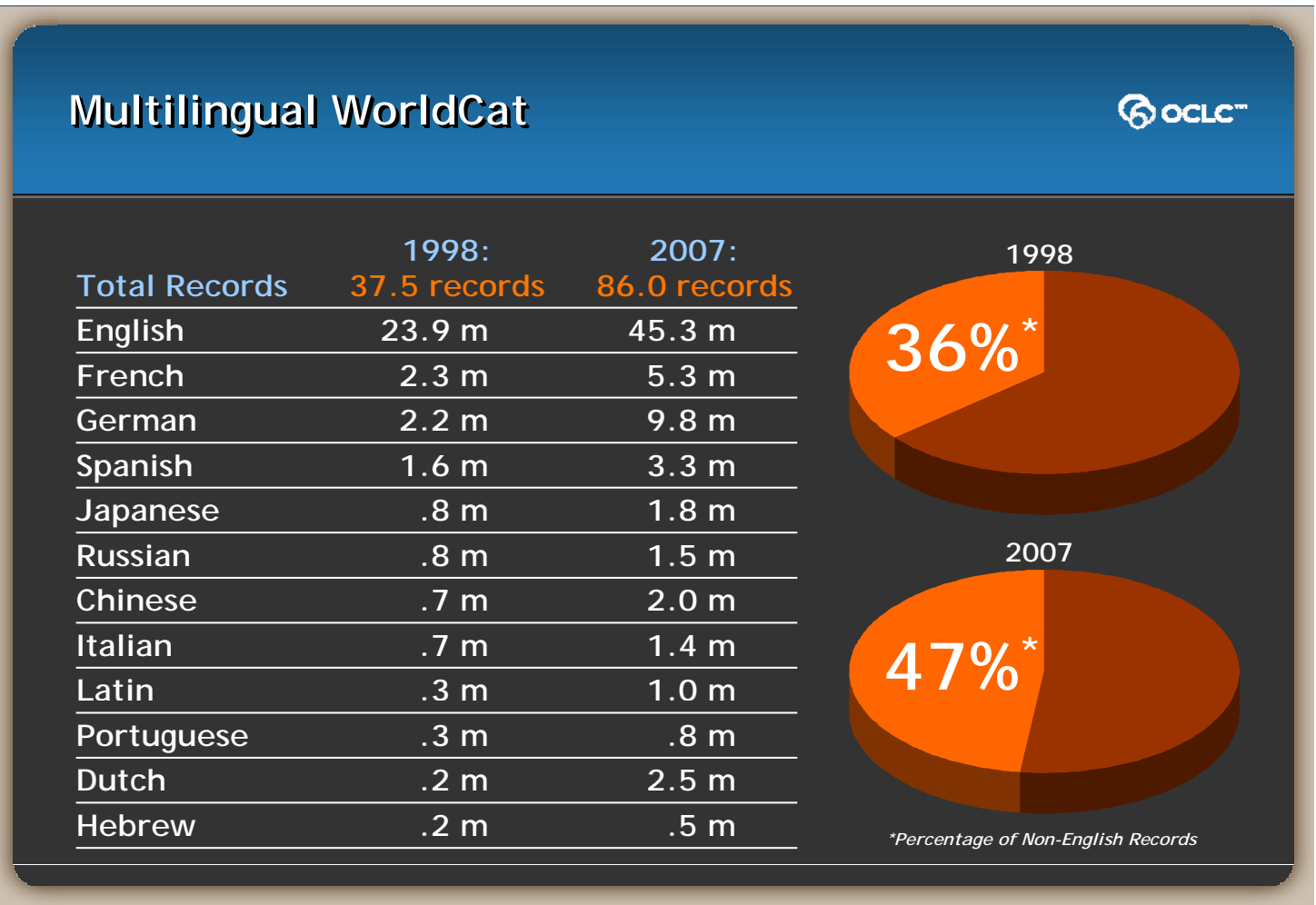

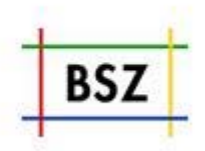

### **2. Kennenlernen**

**Verbundsystem (CBS) für die OCLC -Dublin Kollegen**

**WorldCat Einspielverfahren für die OCLC-Leiden und Partner (Validation – Matching – Merging )**

- •**Workflow**
- •**Identnummern**
- •**Format**
- •**Zeichensatz**
- •**etc.**

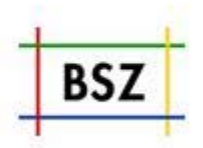

#### **3. Konkretes weiteres Vorgehen:**

**Schritt 1: Laden der Daten der beteiligten Bibliotheken aus dem SWB in den WorldCat.**

- •**Selection of libraries**
- •**Creation of a table with Library names and addresses**
- $\bullet$ **Assignment of OCLC Institution Symbols**
- •**Definition of batch selection**
- $\bullet$ **Marc21 conversion**
- •**OCLC control numbers handling**
- •**Gap loads**
- •**ZING pusher (Online-Schnittstelle)**

#### **Inkl. Projektmanagement**

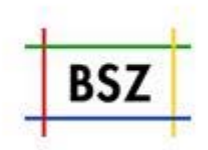

#### **Selection of libraries**

**Creation of a table with Library names and addresses**

- **ILN – internal library number**
- **Library ID – ELN – LibID**
- $\bullet$ **Library Name**
- **Address: Postal code; city; street and number**
- **Contact person**
- **Phone number; e-mail address**
- **OPAC URL**

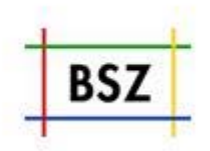

- **4. Weitere Planun g: Two wa y y s ync: WorldCat** Ù **CBS**
	- **CBS pushes relevant updates to WorldCat**
	- **WorldCat loads relevant CBS updates**

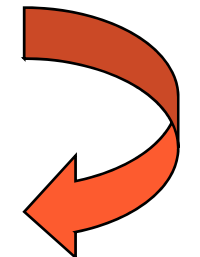

- **WorldCat pushes relevant updates to CBS**
- **CBS loads relevant WorldCat updates**
- - **OCLC Control number**
	- **Subject information [DDC, LCC, LCSH, NLM]**
	- **URL-links [TOC, full text, covers]**

**Planung in CBS 5 0 (2009) 5.0** 

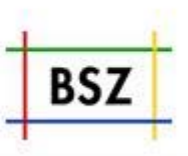

**Neues Modul im Erfassun gsclient:**

- • **Gleichzeitige, parallele Suche in verschiedenen Datenbanken**
	- •**GBV**
	- $\bullet$ **HeBIS**
	- **BVB**
	- **HBZ**
	- **KOBV**
	- $\bullet$ **DNB**
	- **WorldCat**
	- **LOC**
- $\bullet$ **Übernahme von Daten mit Script zur weiteren Verarbeitung**

## Î **V füh Vorführung**

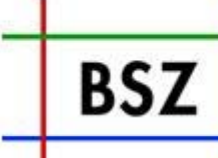

**Bibliotheksservice Zentrum Baden-Württemberg** 

# **AG-SWB**

UB Stuttgart

06.03.2008

Volker Conradt